# **RIGID TEMPLATE REGISTRATION IN MET IMAGES USING CUDA**

Lennart Svensson, Johan Nysiö, Anders Brun, Ingela Nyström and Ida-Maria Sintorn *Centre for Image Analysis, Swedish University of Agricultural Sciences and Uppsala University, Uppsala, Sweden*

Keywords: Three-dimensional Rigid Registration, Normalized Cross Correlation, Molecular Electron Tomography, CUDA.

Abstract: Rigid registration is a base tool in many applications, especially in Molecular Electron Tomography (MET), and also in, e.g., registration of rigid implants in medical images and as initialization for deformable registration. As MET volumes have a low signal to noise ratio, a complete search of the six-dimensional (6D) parameter space is often employed. In this paper, we describe how rigid registration with normalized crosscorrelation can be implemented on the GPU using NVIDIA's parallel computing architecture CUDA. We compare the performance to the Colores software and two Matlab implementations, one of which is using the GPU accelerated JACKET library. With well-aligned padding and using CUDA, the performance increases by an order of a magnitude, making it feasible to work with three-dimensional fitness landscapes, here denoted scoring volumes, that are generated on the fly. This will eventually enable the biologists to interactively register macromolecule chains in MET volumes piece by piece.

# **1 INTRODUCTION**

The imaging modality Molecular Electron Tomography (MET) is used for investigating biological structures, such as proteins or protein complexes, at the subcellular level. Tomograms are created either from *in vitro* buffer solutions of proteins or *in situ* tissue samples. For both kinds of volumes, it is difficult to draw biological conclusions by just visually analysing the images, as they are rather cluttered, see Figure 1 for an example. Template matching or registration is often used for searching and identifying objects of interest in the tomograms. The templates can either be an extracted object from a segmented electron tomography volume or be constructed from atomic maps deposited in the protein databank (RCSB PDB) (Berman et al., 2000), which are most often derived from X-ray crystallography. The atomic data represents the rigid conformation of the protein as found in a crystal. In many cases this is close to the natural conformations molecules appear in, hence rigid template matching may in many cases be sufficient for the biologists to understand the volume.

We believe that a semi-automatic or user guided registration approach is desirable when working with these volumes, due to the high complexity of both the tomograms and the investigated biological processes. The techniques presented in this paper is to be used in conjunction with earlier presented visualization meth-

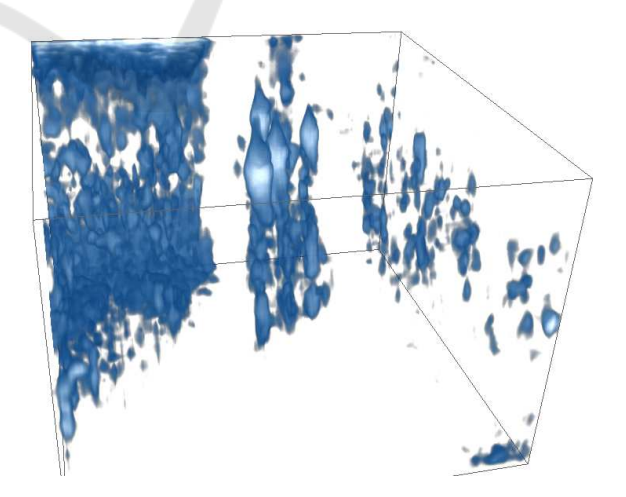

Figure 1: Example of an *(*in situ) MET volume of a desmosome holding two skin cells together. The desmosome is a complex which contains various proteins extending through the plasma membranes of the neighboring cells it holds together. In this image the plasma membranes are the two vertical transparent areas, and the complex seen in the centre of the image contains the extracellular part of the desmosome. Antibodies attached to gold particles have been used to mark the presence of a certain type of protein in the desmosome. Four gold particles are seen as bright and large objects in the top middle of the volume.

ods (Svensson et al., 2011), using different projections of the complete fitness landscape for the 6D parameter space of 3D rigid registration. These projec-

418 Svensson L., Nysjö J., Brun A., Nyström I. and Sintorn I. RIGID TEMPLATE REGISTRATION INMET IMAGES USING CUDA. DOI: 10.5220/0003844804180422 In *Proceedings of the International Conference on Computer Vision Theory and Applications* (VISAPP-2012), pages 418-422 ISBN: 978-989-8565-03-7 Copyright © 2012 SCITEPRESS (Science and Technology Publications, Lda.)

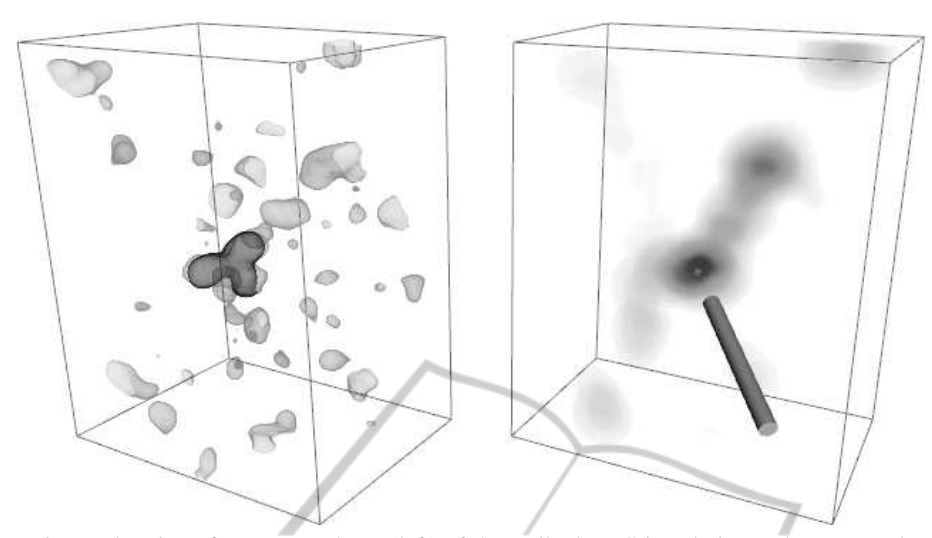

Figure 2: Interactive exploration of an MET volume (left) of the antibody IgG in solution and a *score volume* showing the fitness value of the best registration at each position. The user clicks on a point in the right volume and sees the corresponding registration in the left volume. Iso-surfaces are used to show particular intensity level in both volumes. The middle point in the right image has the highest intensity. The IgG template is seen in the middle of the MET volume in dark grey.

user will mark a search area in the MET volume and choose a template where after a complete search will be performed in this area. The user can then explore fits by clicking in different score volumes and see the corresponding registration. This is illustrated in Figure 2 with a score volume example where each score represents the best rotational fit of the template at that position. When the user clicks in the score volume the template is moved to the corresponding position and rotated to the best rotation in the search volume. When a specific position is selected, a new score volume for rotational registration can also be calculated and displayed and help the user see if more than one rotation of the template are possible (Svensson et al., 2011). The aim of the interactive approach is to allow the user to start analysing the MET volume as soon as it has been reconstructed, exploring different templates, placements, and template combinations for chosen interesting regions. This however creates the need for close to real-time registration, which has lead us to investigate GPGPU computation for the task.

CUDA and OpenCL have established themselves as the two main alternatives for performing generalpurpose on the graphical processing unit (GPGPU) computations. CUDA is developed by Nvidia for their graphics cards, and OpenCL is an open standard developed by an industry consortium. The highest performance is this far reported to have been achieved using CUDA (Weber et al., 2011). Added the availability of the FFT library in the CUDA software development kit (SDK) has led us to choosing CUDA for the task.

tions are denoted *score volumes*. The idea is that the We compare the speed of our CUDA implementation with that achieved using standard MAT-LAB, GPU-accelerated MATLAB using the library JACKET (JAC, ), as well as with the standard MET registration software Colores<sup>1</sup>, (Chacón and Wriggers, 2002), and (Wriggers, 2010). All are based on cross-correlation but differ slightly in methodology.

# **2 TEST DATA**

As test data we have created volumes and templates of sizes corresponding to typical MET experiments. We have modelled the volumes after the scenario in (Sandin et al., 2004) where antibodies (IgG) are searched for in a MET volume image of a solution containing antibodies. The volumes have a voxel size of 5.243*A* and a resolution of approximately 20*A*.

Since the computational time for our comparison of rigid template registration implementations is independent of image content, we have generated cubic noise images with sizes from  $25^3$  to  $150^3$  voxels. The independence of image content for computational time holds for the template as well. However, since one of the comparisons is to the Colores software which takes a PDB entry as well as resolution and voxel size as input, a template created from the very same PDB entry and with the same parameters was used in all calculations.

<sup>1</sup> situs.biomachina.org

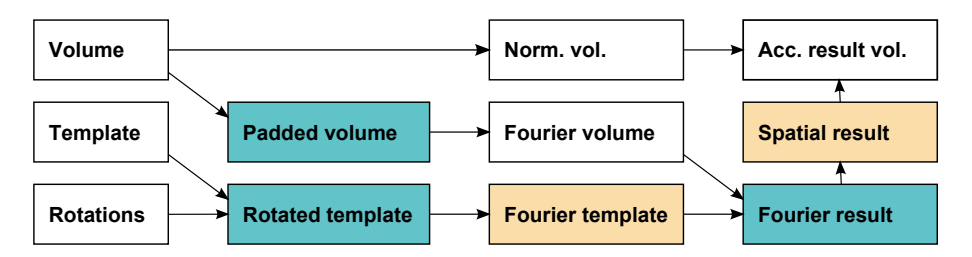

Figure 3: CUDA calculation pipeline. Each box represent one or two buffers in CUDA. Results in boxes with the same color share memory buffer.

## **3 CORRELATION METHOD**

We have chosen normalized cross-correlation which is a relatively simple measure that still handles linear differences between sources well. That is, overall differences in intensity mean level and spread between the template and the search image covered by the template are compensated for. It is described by the equation:

$$
s(\mathbf{u}) = \frac{\sum_{\mathbf{x}} (I(\mathbf{x}) - \overline{I}_{\mathbf{u}}) (T(\mathbf{x} - \mathbf{u}) - \overline{T})}{\left(\sum_{\mathbf{x}} (I(\mathbf{x}) - \overline{I}_{\mathbf{u}})^2 \sum_{\mathbf{x}} (T(\mathbf{x} - \mathbf{u}) - \overline{T})^2\right)^{1/2}},\tag{1}
$$

with template T being one rotated instance of the molecule to register.  $\overline{T}$  is the mean of the template and  $\overline{I}_u$  is the mean of the region under the template. The computation of normalized correlation is performed in the Fourier domain for computational efficiency according to Lewis (Lewis, 1995).

If the template mean is subtracted from the template, then Equation 1 simplifies to

$$
s(\mathbf{u}) = \frac{\sum_{\mathbf{x}} I(\mathbf{x}) T(\mathbf{x} - \mathbf{u})}{\left(\sum_{\mathbf{x}} (I(\mathbf{x}) - \overline{I}_{\mathbf{u}})^2 \sum_{\mathbf{x}} T(\mathbf{x} - \mathbf{u})^2\right)^{1/2}}.
$$
 (2)

The numerator corresponds to standard correlation and is performed for each generated template, i.e., each investigated molecule rotation. The denominator contains the standard deviation for the template and the volume patch under the template.

### **4 IMPLEMENTATION**

#### **4.1 CUDA**

Looking closer at the method, we start with creating a template using a PDB entry of the specific

molecule to test. For the tests an IgG antibody template was constructed from atom positions in PDB (entry 1IGT (Harris et al., 1997)) following the procedure by Pittet (Pittet et al., 1999). In brief, the intensity value in each voxel is derived as the sum of contributions from all atoms, each represented by a Gauss kernel with size corresponding to the atom weight as well as chosen resolution and voxel size. In this case, a template of an IgG antibody was constructed in a cubic image with size  $24^3$  voxels.  $\Box$ 

Figure 3 illustrates how the correlation is implemented using CUDA. The results in boxes with the same color are using the same memory buffer. All data is stored in single precision floating point format. The mean is first subtracted from the template while in main memory, then both the template and volume is transferred to GPU memory, with the template being loaded into a 3D array bound to a texture. In this way, rotations of the template can be generated using builtin 3D point lookup with interpolation in textures.

The first step on the GPU is calculating the Fourier transform of the zero-padded search volume using the CUDA FFT library CUFFT from Nvidia. The base padding is determined by the size of the template, with the Fourier volume having size (volume  $size+$ template  $size)^3$ . Additional padding is added to make the Fourier transform fast to compute (well aligned). The total size of one dimension should be factorizable into powers of 2 with possible multiplications of other small prime numbers. The transformed result is kept during the correlation calculations. The method then tests one rotation at a time, by rotating the template and transforming it to the Fourier domain. It is multiplied with the transformed search volume, and the result is transformed back into the spatial domain. Here, it would be possible to update the accumulative result in different ways, but for now we only save the best rotation found at each position.

The normalization is performed on the accumulative result, when all template rotations have been tested. As Lewis notes (Lewis, 1995), the standard deviation can be calculated efficiently using running sums, which can be calculated when rewriting Var(*X*) as  $E[X^2] - (E[X])^2$ .

#### **4.2 Matlab**

The implementation we have used is based on an open source implemention (Eaton, 2011) adapted from the built-in 'normxcorr2' in Matlab. The algorithm is the same as for CUDA. Internally Matlab uses the FFTW library for Fourier transformation. Single precision floating point format is used, for fair comparison with this CUDA implementation. However, the performance difference between double and single float processing on 64-bit processors is quite small today, with primarily a difference for division operations. Additionally, we have tested the implementation using the GPU accelerator Jacket, version 1.8.0<sup>2</sup>.

#### **4.3 Colores**

Colores is a tool in the program suite Situs for molecular fitting into MET density maps. It uses a slightly different approach than our Matlab and CUDA implementations, not aiming at generating score volumes but a list of candidate positions, which are explored further using a refinement method. The method still performs a complete search of the search volume, so the methods are comparable in terms of performance. The refinement step is not included in the time measurements. We have used Colores in Situs version 2.6.3. Similarly to Matlab, Colores also uses the FFTW library for Fourier transformation.

Instead of using the normalized cross-correlation, Colores applies a Laplace filter to both volumes as pre-processing and then performs a standard correlation. This derivative filter removes low frequencies in the signal, reducing intensity variation, and increases the response at edges, which reportedly gives better results than standard cross-correlation (Chacón and Wriggers, 2002) without this additional preprocessing filter step. However, it can still be sensitive to differences in linear scaling of high frequency content.

The padding is set up differently in Colores, yielding a different relation between the size of the input volume and the size of the volume being Fourier transformed. For smaller input volumes, the Colores padding is smaller and for larger input volumes, it is larger. Since the Fourier transformations and the multiplication in Fourier domain accounts for the major part of the calculation time, the processing time in Colores varies accordingly.

#### **5 COMPARISON**

The performance of the different implementations have been compared on a computer with comparable CPU and GPU in terms of purchase cost. Specifically, the computer had an Intel Xeon E5439 2.66 GHz CPU, 8 GB RAM and an Nvidia Quadro FX 3700 graphics card with 512 MB memory.

All search volumes were constituted of random values, which is feasible since normalized crosscorrelation is not an adaptive method. As input to Colores, the volumes have been set to have a voxel size of  $5<sup>3</sup>$  nm. The resolution input parameter to Colores was set to 20nm. The Euler angle mode was activated, with angle distribution according to a spread of 25.8 degrees, giving 994 rotations for each position. For the CUDA and Matlab versions, 1000 rotations were used. The CUDA kernels were run using a block size of 128.

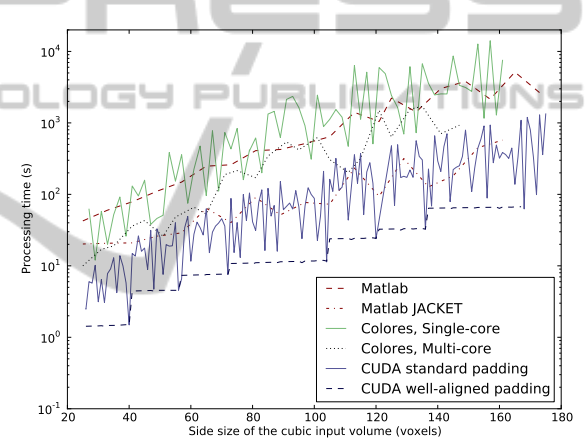

Figure 4: Processing time for different implementations of rigid registration in relation to size of input volume.

The performance results are shown in Figures 4 and 5, as well as in Table 1. Figure 4 shows a semi log plot of the processing times for the different implementations for cubic volumes with sizes from  $25<sup>3</sup>$ to  $150<sup>3</sup>$  voxels. For the CUDA implementation, we show the results both for the well-aligned padding and the base padding. The well-aligned CUDA implementation is the fastest of all compared methods. The parallel processing in CUDA results in a speed increase between 6-50 times compared to multi-core CPU processing in Colores.

The plot in Figure 4 is shown in log scale. Therefore, the actual times (in seconds) for three volume sizes,  $50^3$ ,  $100^3$ , and  $150^3$  voxels are given in Table 1. As can be seen in the figures and the table, the CUDA implementation using well-aligned padding is faster than the other methods in the comparison, by around a factor 10 for larger volumes.

<sup>2</sup>www.accelereyes.com/products/jacket

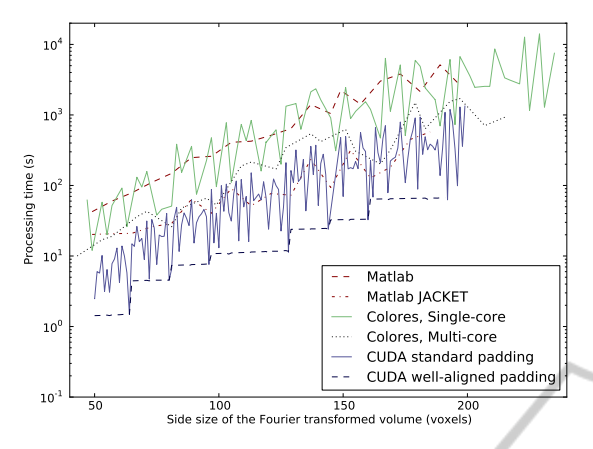

Figure 5: Processing time for different implementations of rigid registration in relation to size of Fourier transformed volume.

Additionally, Figure 5 shows the processing time not for the input size, but for the volume size actually being Fourier transformed, which differs between the different methods due to different padding. The wellaligned CUDA implementation is the fastest in this comparison as well.

Table 1: Processing time in seconds for different sizes of the search volume.

| Volume size (voxels) | 50 <sup>3</sup> |      |      |
|----------------------|-----------------|------|------|
| Matlab               | 273             | 1354 | 3577 |
| Matlab JACKET        | 26              | 167  | 513  |
| Colores 1            | 46              | 2451 | 2757 |
| Colores 2            | 26              | 623  | 815  |
| <b>CUDA1</b>         | 13              | 47   | 156  |
| CUDA 2               | 45              | 12   |      |

## **6 DISCUSSION**

We describe an efficient implementation of 3D rigid template registration based on the normalized crosscorrelation measure using CUDA. This has not, to the best of our knowledge, been implemented on GPU before. We compare our implementation with the Colores software and two Matlab implementations, one of which is using the GPU accelerated JACKET library. We show the processing times when the same size of input volume is used as well as when the same size of the volume actually being Fourier transformed in the different methods is used. The CUDA implementation with well-aligned padding is the fastest method in the comparison, with a factor of 10 for large volumes compared to the Matlab JACKET and the Colores implementation.

Implementing rigid registration for MET images

on GPU gives a substantial performance increase, providing a base for advanced interactive image exploration and analysis of this kind of data in real-time. The actual registration method requires no input from the user. In the planned scenarios the user interacts with the volumes by choosing templates and marks regions where the registration should be performed. The rigid search is performed, and within seconds it will be possible to explore the 3D visualization of the registration parameter space, the so called score volume. This is an important step for the interactive analysis we have in mind for these volumes. Although the method and implementation will only be able to handle marked subvolumes due to memory constraints, it will be possible to subdivide larger volumes and process them sequentially, or add another layer of parallelisation using multiple GPU:s.

### **REFERENCES**

- OGY PL  $\mathbf{I} = \mathbf{I}$ ш Berman, H., Westbrook, J., Feng, Z., Gilliland, G., Bhat, T., Weissig, H., Shindyalov, I., and Bournen, P. (2000). The protein data bank. *Nucleic Acids Research*,  $28:235 - 242.$
- Chacón, P. and Wriggers, W. (2002). Multi-resolution contour-based fitting of macromolecular structures. *Journal of molecular biology*, 317(3):375–384.
- Eaton, D. (2011). www.cs.ubc.ca/∼deaton/. Accessed on Oct. 18, 2011.
- Harris, L. J., Larson, S. B., Hasel, K. W., and McPherson, A. (1997). Refined structure of an intact IgG2a monoclonal antibody. *Biochemistry*, 36(7):1581–1597.
- Lewis, J. P. (1995). Fast normalized cross-correlation. www.scribblethink.org/Work/nvisionInterface/nip.pdf.
- Pittet, J.-J., Henn, C., Engel, A., and Heymann, J. B. (1999). Visualizing 3D data obtained from microscopy on the internet. *Journal of Structural Biology*, 125:123–132.
- Sandin, S., Öfverstedt, L.-G., Wikström, A.-C., Wrange, O., and Skoglund, U. (2004). Structure and flexibility of individual immunoglobulin G molecules in solution. *Structure*, 12:409–415.
- Svensson, L., Brun, A., Nyström, I., and Sintorn, I.-M. (2011). Registration parameter spaces for molecular electron tomography images. In *Image Analysis and Processing – ICIAP 2011*, volume 6978 of *LNCS*, pages 403–412.
- Weber, R., Gothandaraman, A., Hinde, R., and Peterson, G. (2011). Comparing hardware accelerators in scientific applications: A case study. *Parallel and Distributed Systems, IEEE Transactions on*, 22(1):58 –68.
- Wriggers, W. (2010). Using situs for the integration of multi-resolution structures. *Biophysical Reviews*, 2:21–27.